## **כיצד לשנות את כתובת הדוא"ל של ID Apple**

במידה ולא משתמשים יותר בכתובת הדואר האלקטרונית המשוייכת ל ID Apple שלנו, ניתן לשנות את הכתובת לכתובת דוא"ל חדשה. הדבר לא יגרום לאיבוד אנשי קשר, רכישות או מידע אחר המשוייך לחשבון ה .Apple ID

## **כיצד לשנות את ה ID Apple לכתובת דואר אל ק טרוני אחרת.**

- .1 יש לגלוש לכתובת האינטרנט [com.apple.appleid](http://appleid.apple.com/) ולבצע In Sign
- **Apple ID** : ב לבחור יש **Sign-In and Security section** שרשום היכן .2

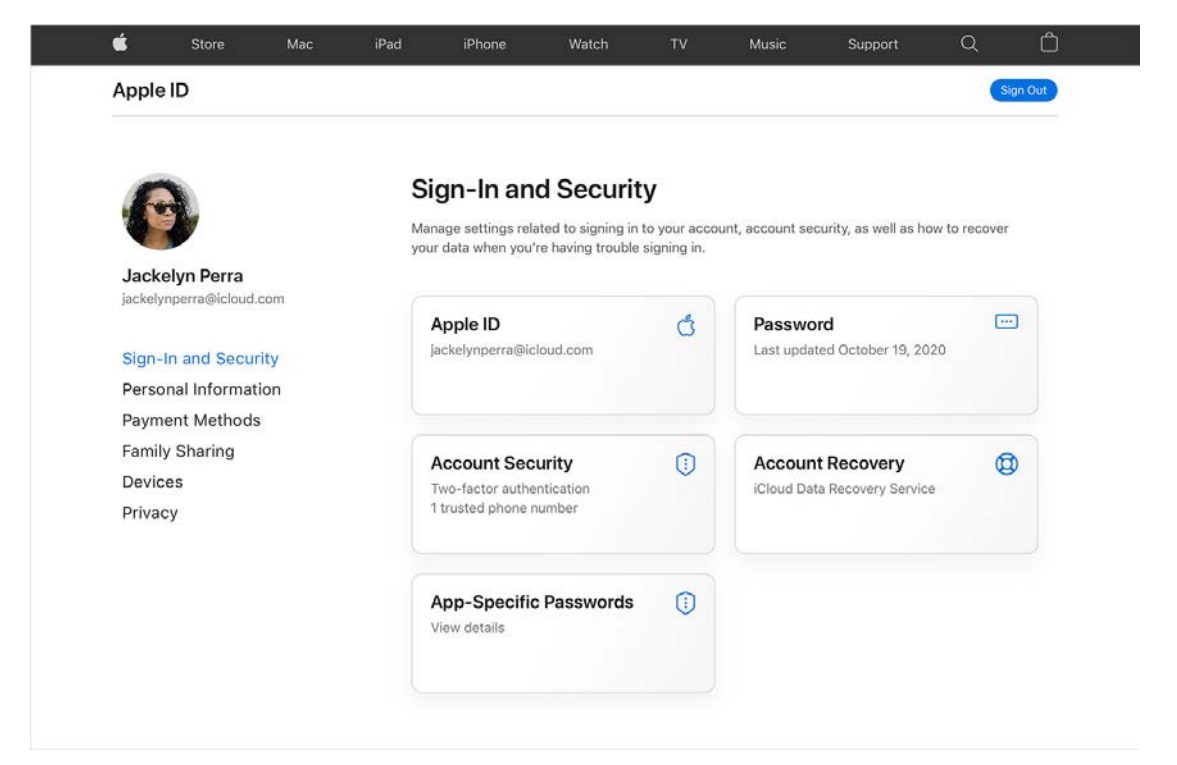

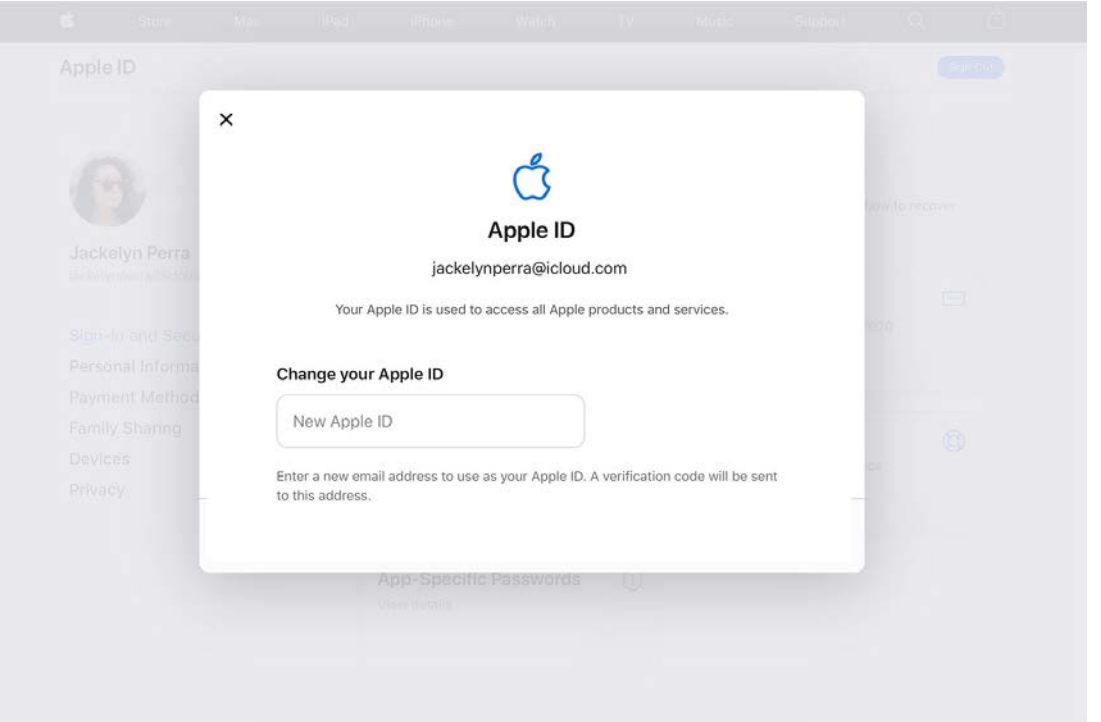

Apple ID יש לרשום את כתובת ה Email החדשה שאנו רוצים שתשמש אותנו כ

- .4 יש ללחוץ על ה כפתור "**ID Apple Change**"
- .5 במידה ו כתובת ה ID Apple החדשה שונתה לכתובת Email לא של חברת APPLE יש צורך לבדוק את תיבת הדוא"ל החדשה עבור קוד אישור שהתקבל ואז להכניס קוד זה.
- פדי לשתף נתונים עם Messages או iCloud או Messages האם/ן משתמשים/ות בשירותים כגון  $6$ , [sign](https://support.apple.com/kb/HT204071) ו המעודכן. ה Apple ID לשירותים אלה עם ה [in to those services with your updated Apple ID.](https://support.apple.com/kb/HT204071)